### **Exo-MerCat a merged exoplanet catalog**

Eleonora Alei<sup>1,2</sup>, Riccardo Claudi<sup>1</sup>, Andrea Bignamini<sup>3</sup>, Marco Molinaro<sup>3</sup>

1 INAF – Osservatorio Astronomico di Padova 2 DFA-UNIPD – Dipartimento di Fisica e Astronomia dell'Università degli Studi di Padova 3 INAF – Osservatorio Astronomico di Trieste

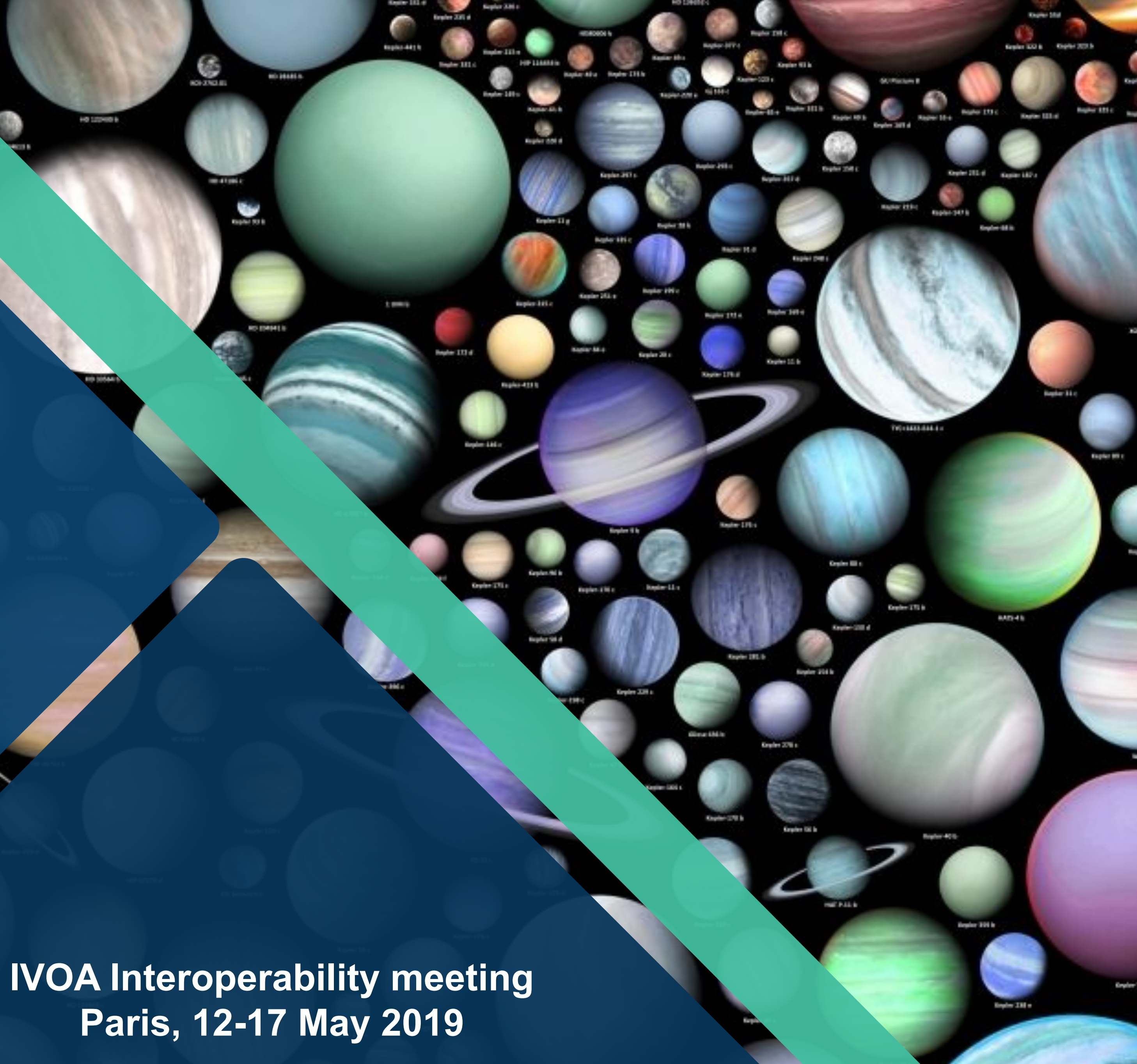

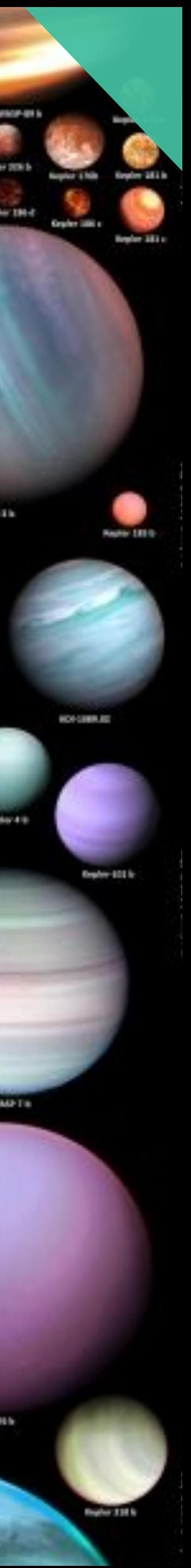

# **Overview**

- Online exoplanet catalogs: state of the art
- Raw statistics with the current datasets
- Known Issues: updates, errors, selection criteria
- Exo-MerCat: aims, description, efficiency
- Update workflow and VO resource

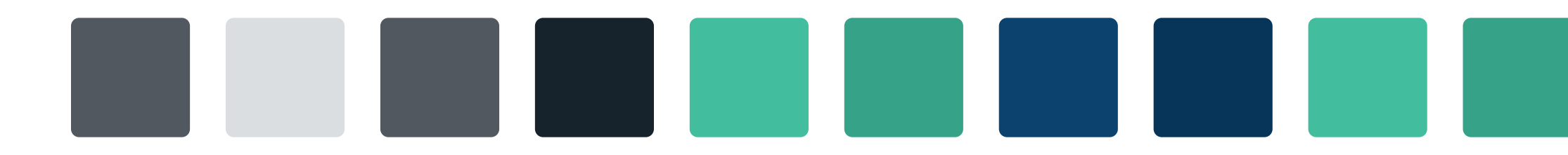

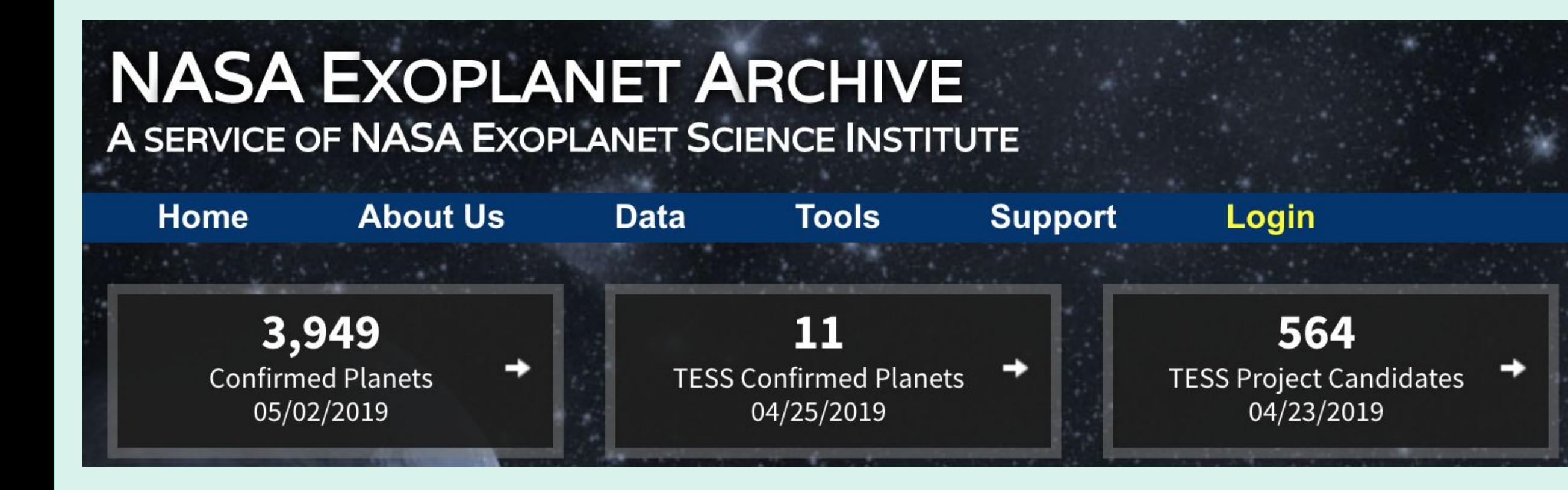

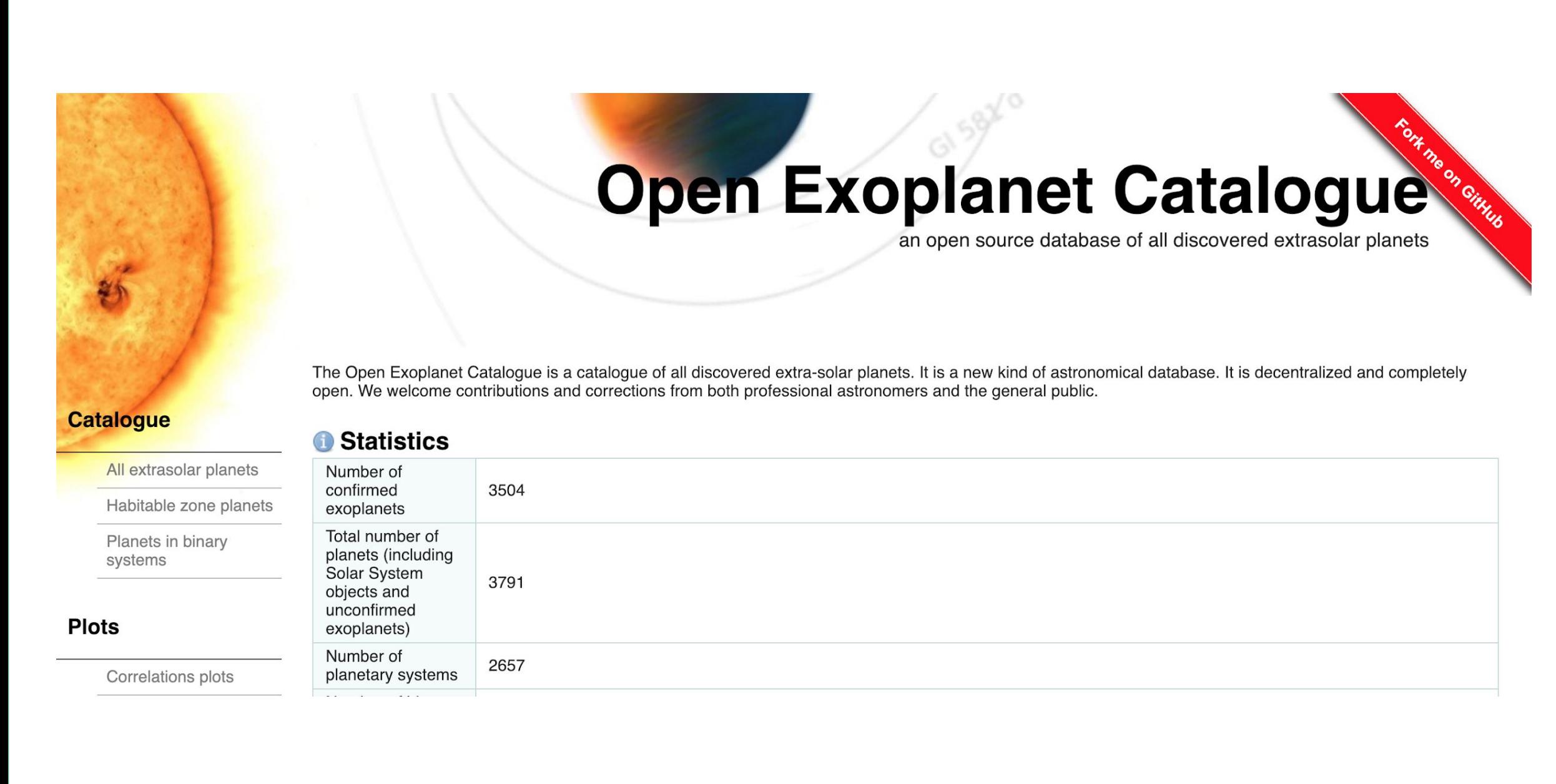

### NASA Exoplanet Archive (NASA) Exoplanets Orbit Database (ORG)

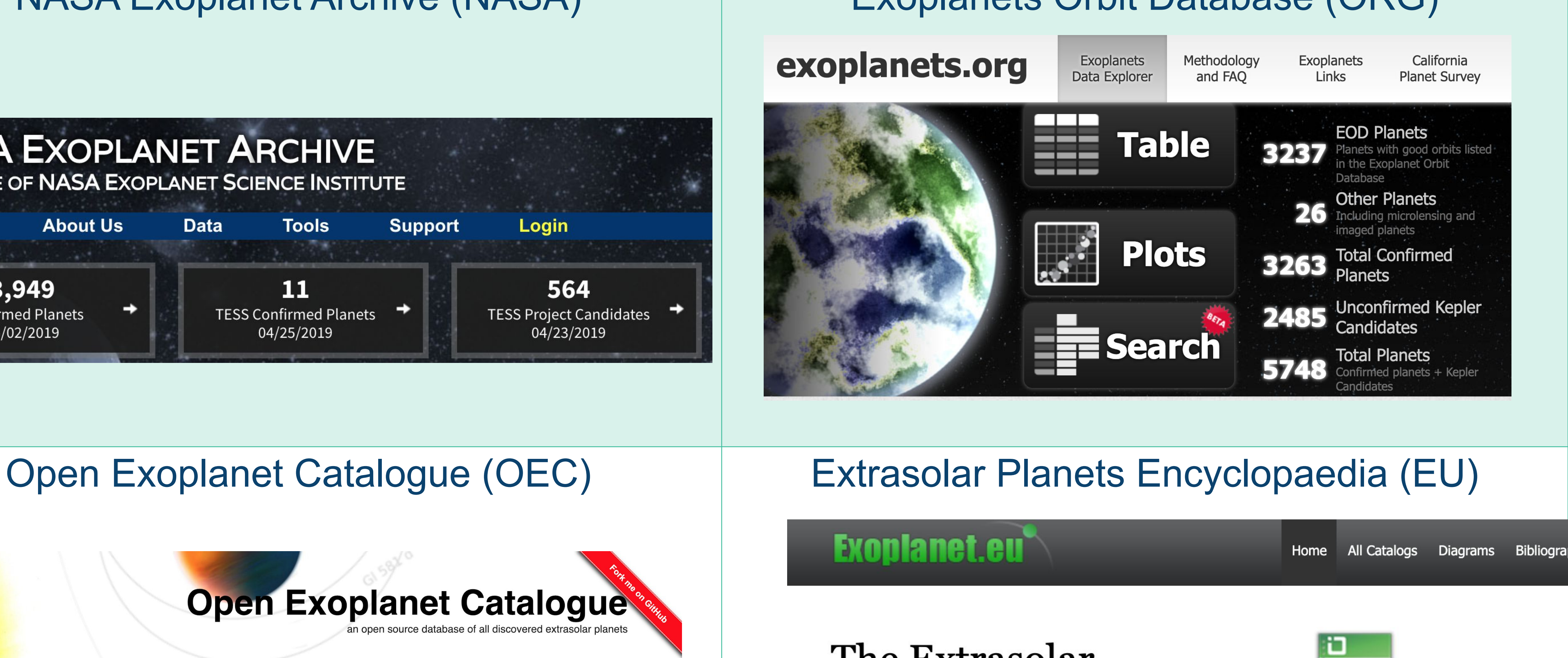

### The Extrasolar Planets Encyclopaedia

Established in February 1995 Developed and maintained by the exoplanet TEAM update: May 6, 2019 (4065 planets) Please report any problems to vo.exoplanet@obspm.fr

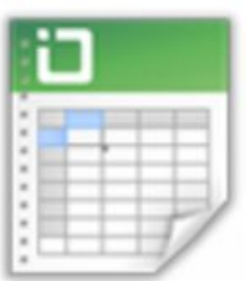

#### **All Catalogs**

Filter, sort, export - arbitrary data manipulations with the **Extrasolar Planets** Encyclopaedia

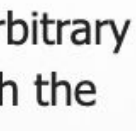

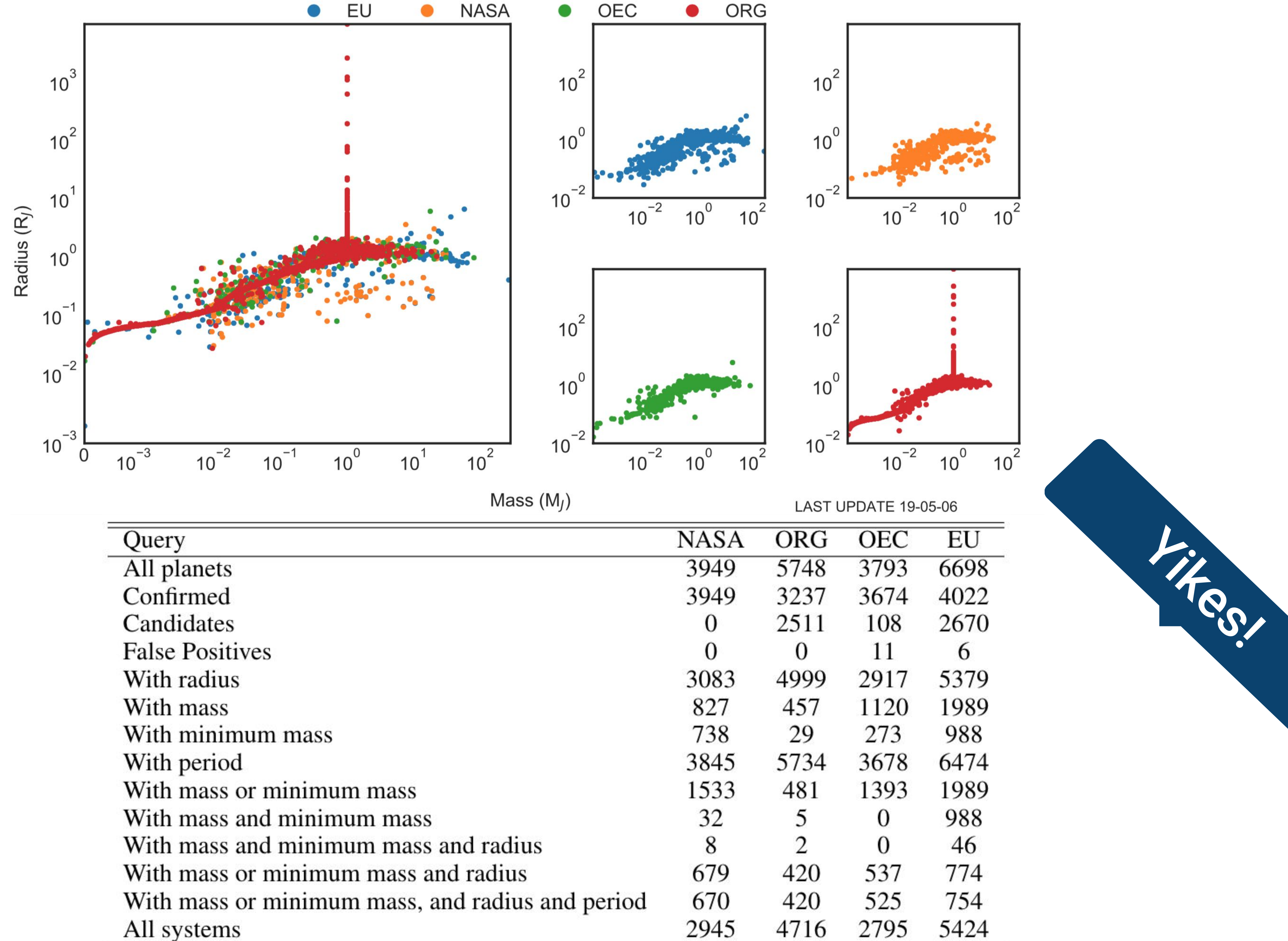

# **Raw statistics** $\mathbf{U}_1$ RNG

All systems

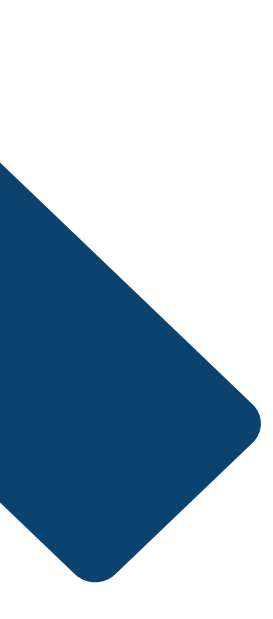

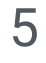

# Problems

### Selection Criteria

#### **NASA:**

- Unique reference;
- $M < 30 M_{Jup}$ ;
- Peer-reviewed data only.

#### ORG:

- Robust orbital measurements;
- $M_{pl}/M_{*} < 0.023$ ;
- Candidates and confirmed;
- M-R theoretical relations.

#### EU:

- $M < 90 M_{Jup}$ ;
- Candidates, announced and published planets.

#### OEC:

periodically - Open-source, checked by the maintainer.

- Names appear in different formats;
- Whitespaces are present;
- Different aliases for the same planet;

### Aliases

- Human errors (plus-minus signs);
- Not updated coordinates;
- Different epochs.
- False positives are present in the catalogs because of lags in the updates;
- New candidates have yet to be included in the database.

#### Updates

#### **Algieba, gamma Leonis:** in NASA: gam 1 Leo in ORG: gamma Leo A in EU: gamma 1 Leo

in OEC: Gamma Leonis

#### **Coordinates**

**Proxima Centauri b (ra,dec):** in NASA: (217.428995,-62.679485) in ORG: (217.448946,-62.681353) in EU: (217.429167,-62.679444) in OEC: (219.990850,-60.835619)

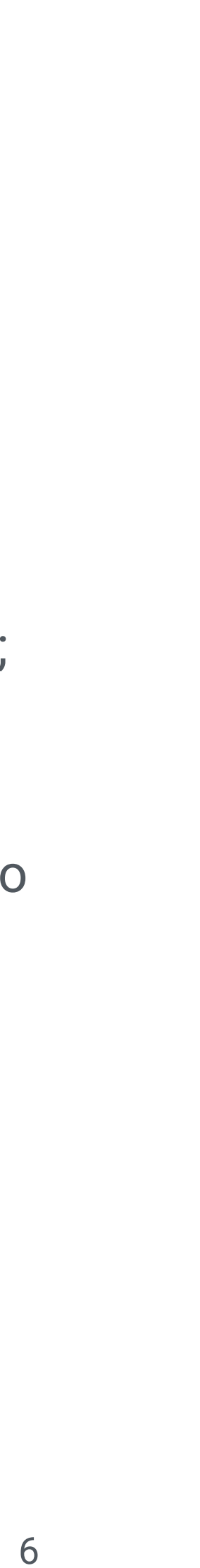

## Aims

- Provide **greater uniformity** among the databases;
- More effective **associations** among the datasets;
- Identify and **correct errors**, to warn the catalog maintainers;
- Provide a direct **link** with most **stellar sources** archives;
- Provide the user with an intuitive **Graphical Interface** to download and filter data.

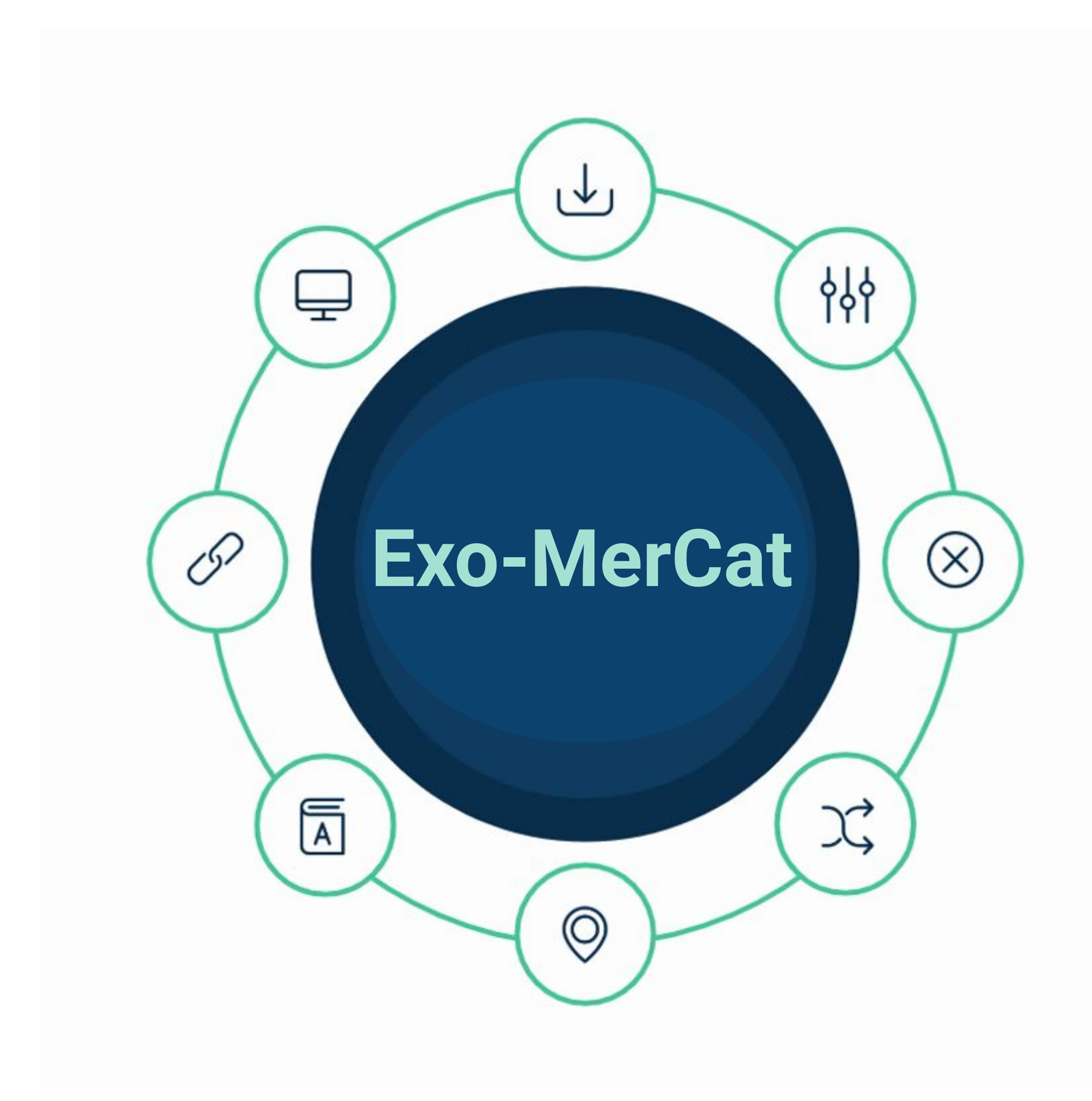

## Initialization

### Description

- Create a nested folder to contain all useful files;
- Use various **Virtual Observatory** tools to download raw datasets:
	- wget command to access NASA/ORG database;
	- git commands and an  $*$ . xml reader to access the OEC database;
	- VO TAP service for the EU database.

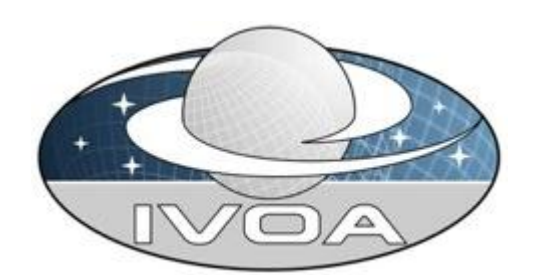

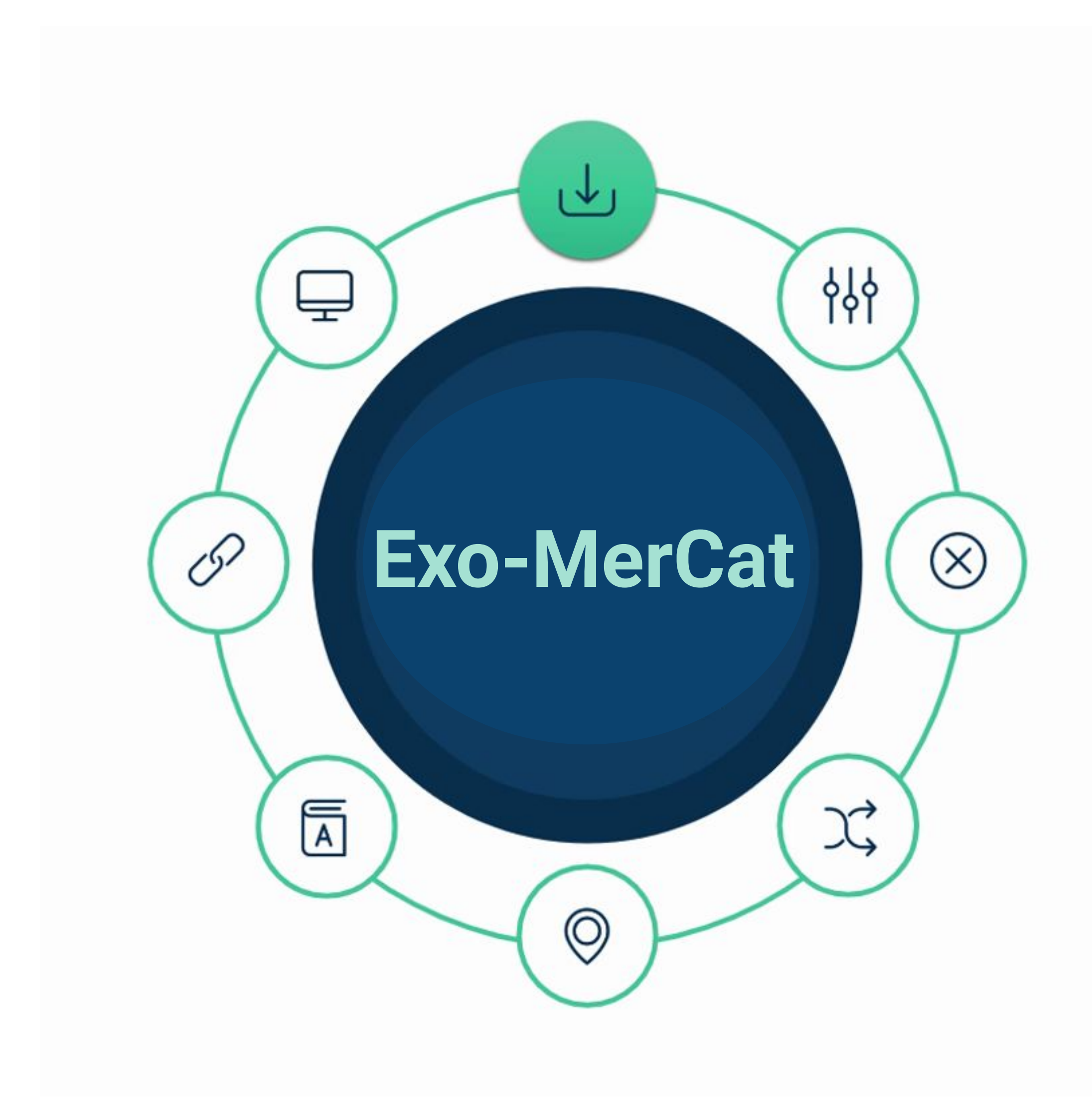

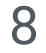

# Homogenization

### Description

- Selection of specific, useful columns;
- Grouping of stored aliases;
- **• Removal of whitespaces** and standardization of name strings, following known notations and conventions;
- The planet name was stripped in Host star name + Letter, and those values stored separately;
- In the end… all four datasets looked very similar!

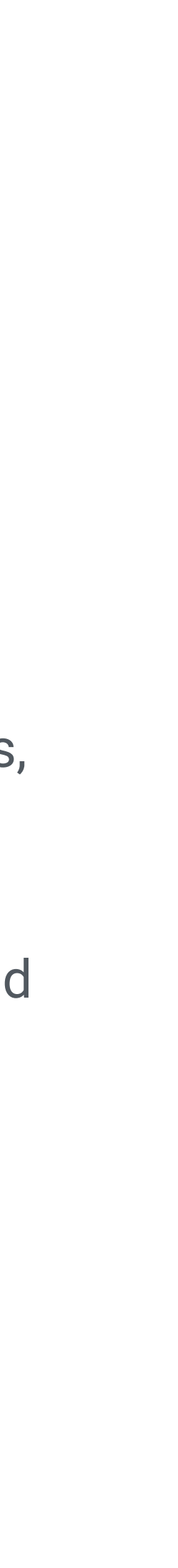

Icons made by<https://www.flaticon.com/authors/gregor-cresnar>from [www.flaticon.com](http://www.flaticon.com/)

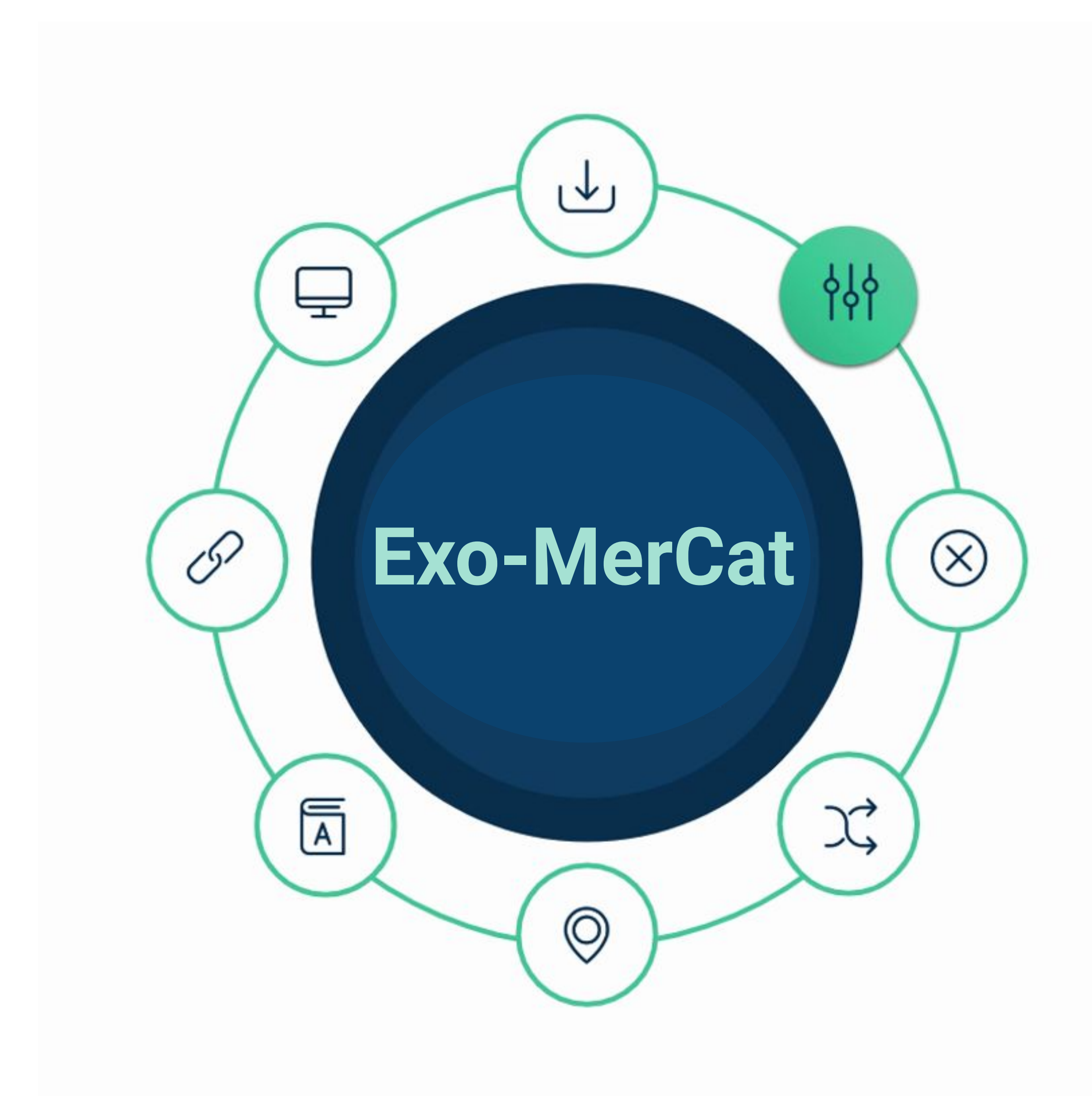

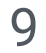

### Status check

### Description

- Download the **Kepler-K2 Objects of Interest** list with updated statuses from NASA Archive and Mikulski Archive for Space Telescopes (MAST);
- Compare the various entries and update if necessary the status of each planet (whether CONFIRMED, CANDIDATE, FALSE POSITIVE);
- If confirmed, update names with default ones.

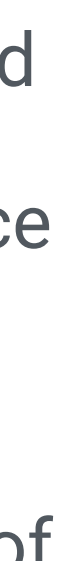

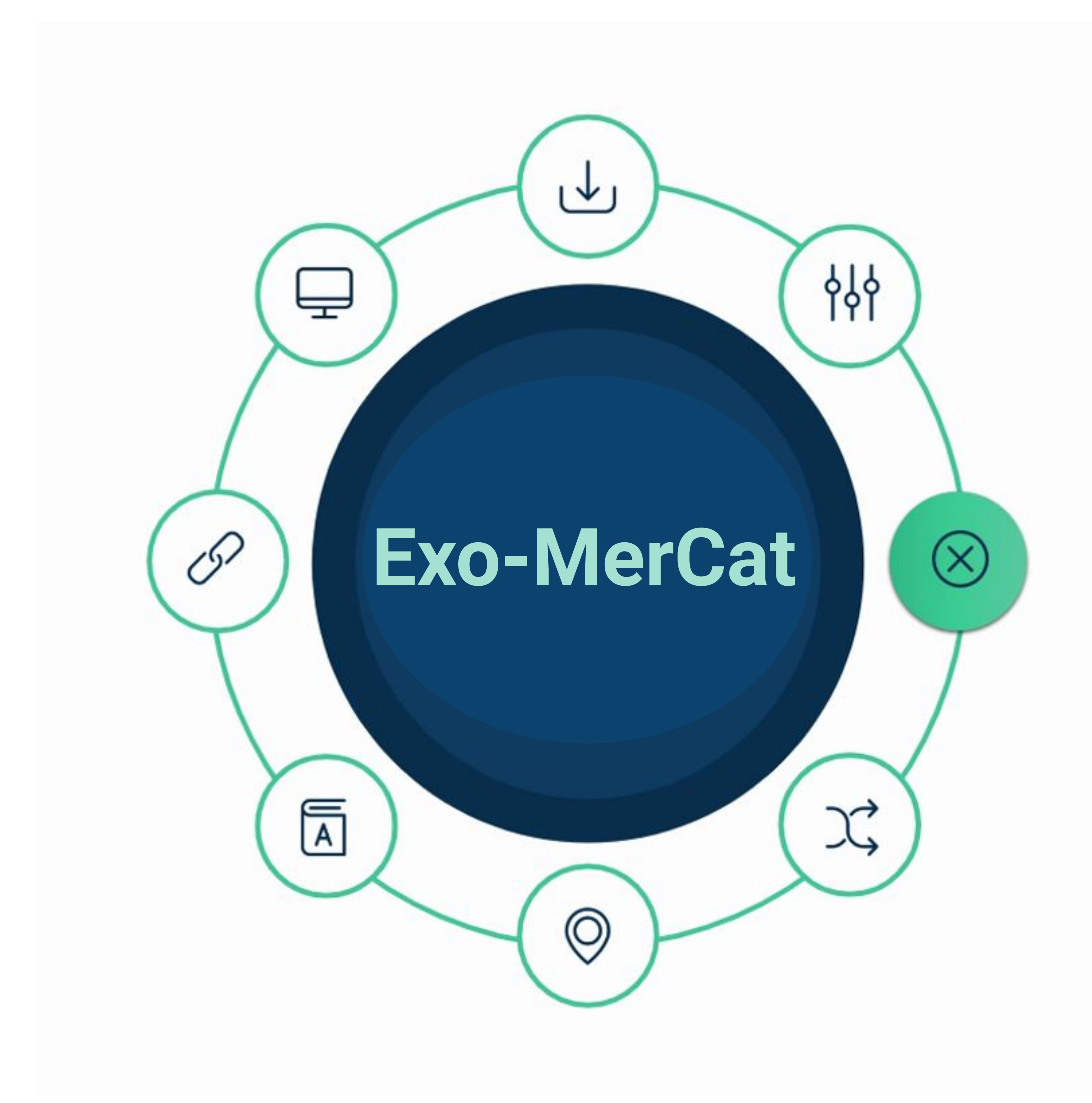

## Alias Check

### Description

Globally, we expect up to **four occurrences** for the same planet (one per catalog). But a planet could be labeled with an **alternative name**  and thus any software which matches strings won't recognize it as the same planet after all.

Therefore:

- All known aliases for the host stars were queried by performing a **VO TAP query** to SIMBAD.
- If one of the aliases for each star is found as a main identifier elsewhere in the databases, the code uniforms all occurrences.

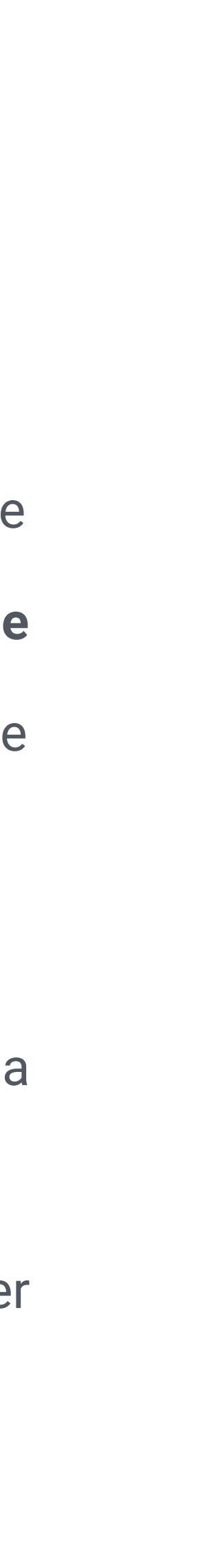

Icons made by<https://www.flaticon.com/authors/gregor-cresnar>from [www.flaticon.com](http://www.flaticon.com/)

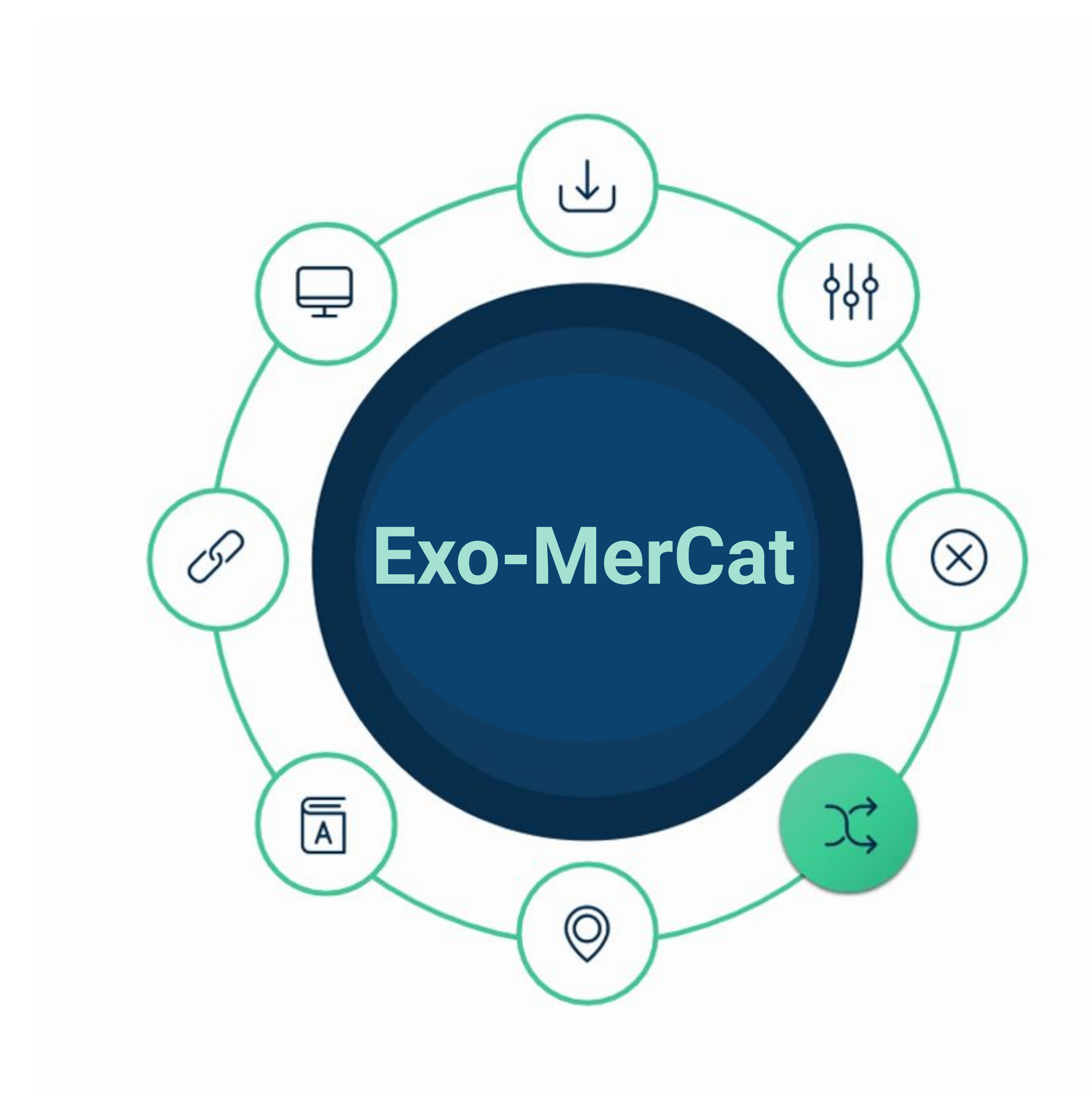

## Coordinate Check

- For each host star, retrieval of the **mode** of right ascension and declination in degrees. If one or more values are different from the mode, these are replaced by the mode itself.
- If no mode is found (i.e. there is no most common value), no replacement is made.
- **• Warnings** are printed to be sent to the catalog maintainers in order to encourage a check on particular values.

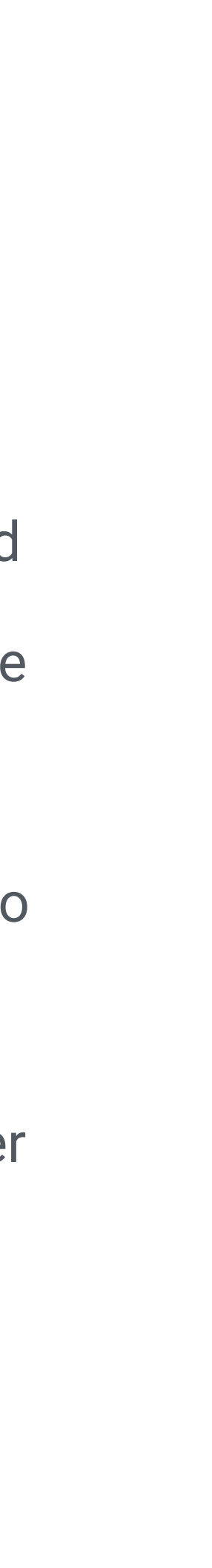

Icons made by<https://www.flaticon.com/authors/gregor-cresnar>from [www.flaticon.com](http://www.flaticon.com/)

### **Description**

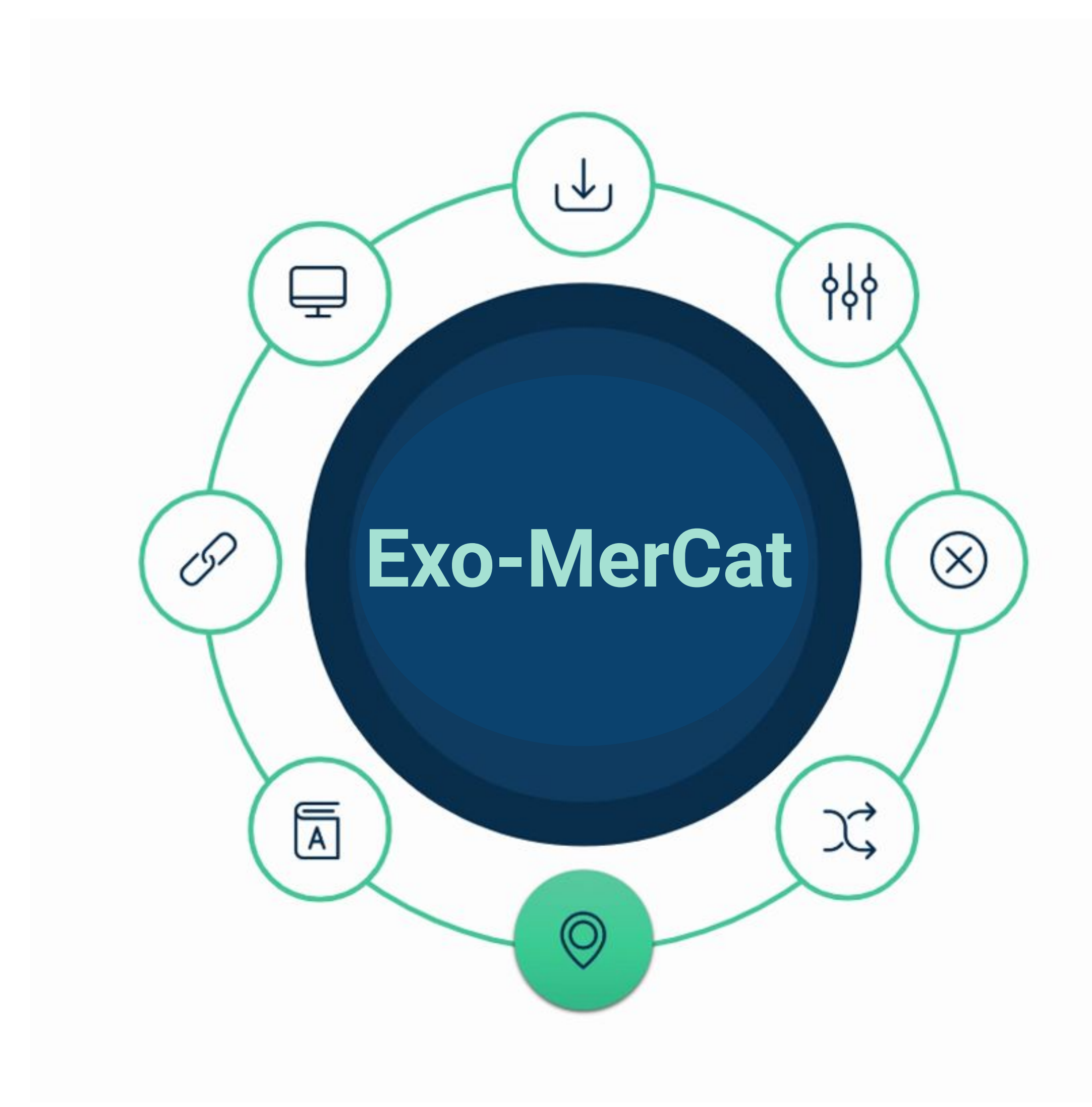

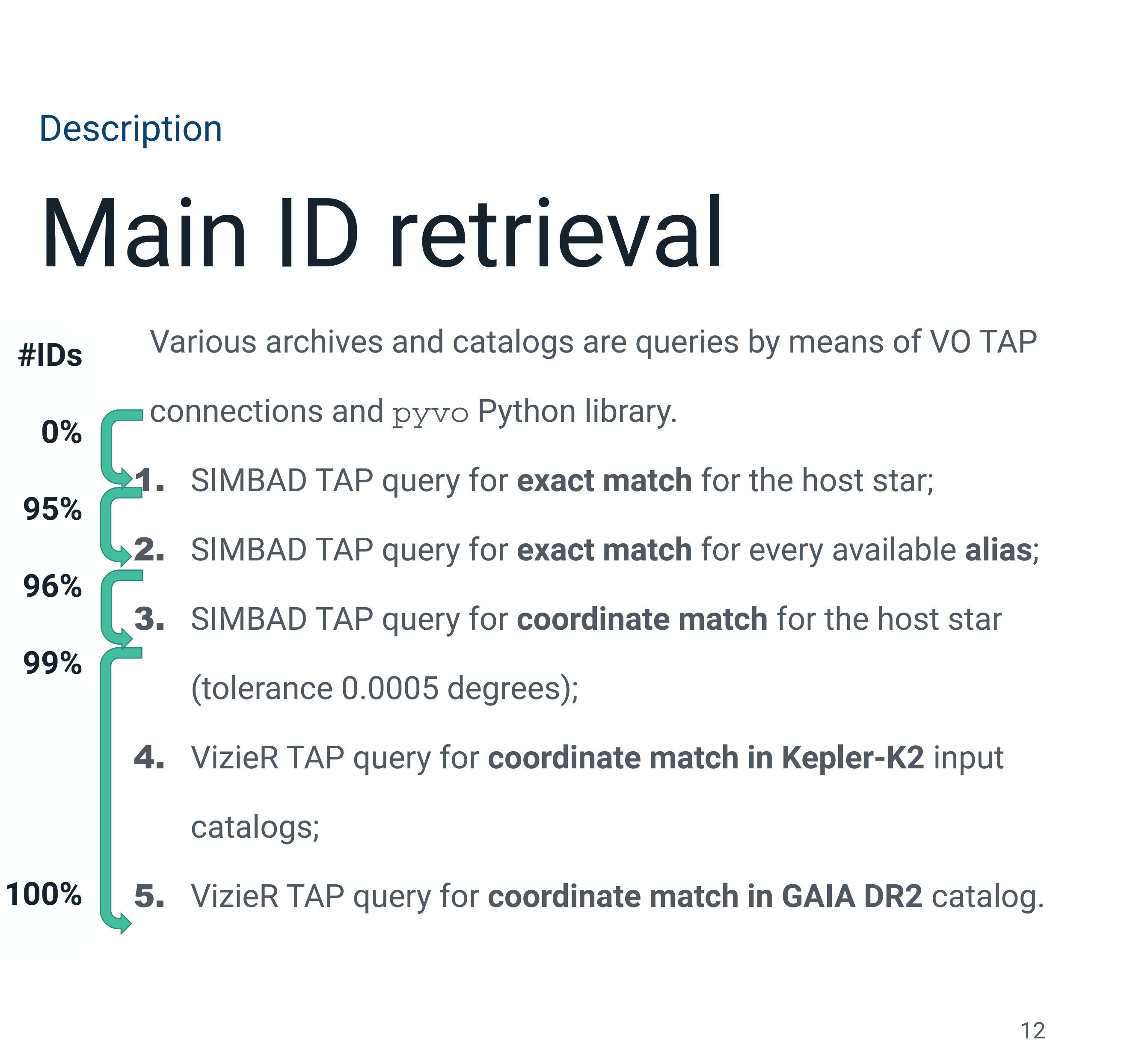

Icons made by<https://www.flaticon.com/authors/gregor-cresnar>from [www.flaticon.com](http://www.flaticon.com/)

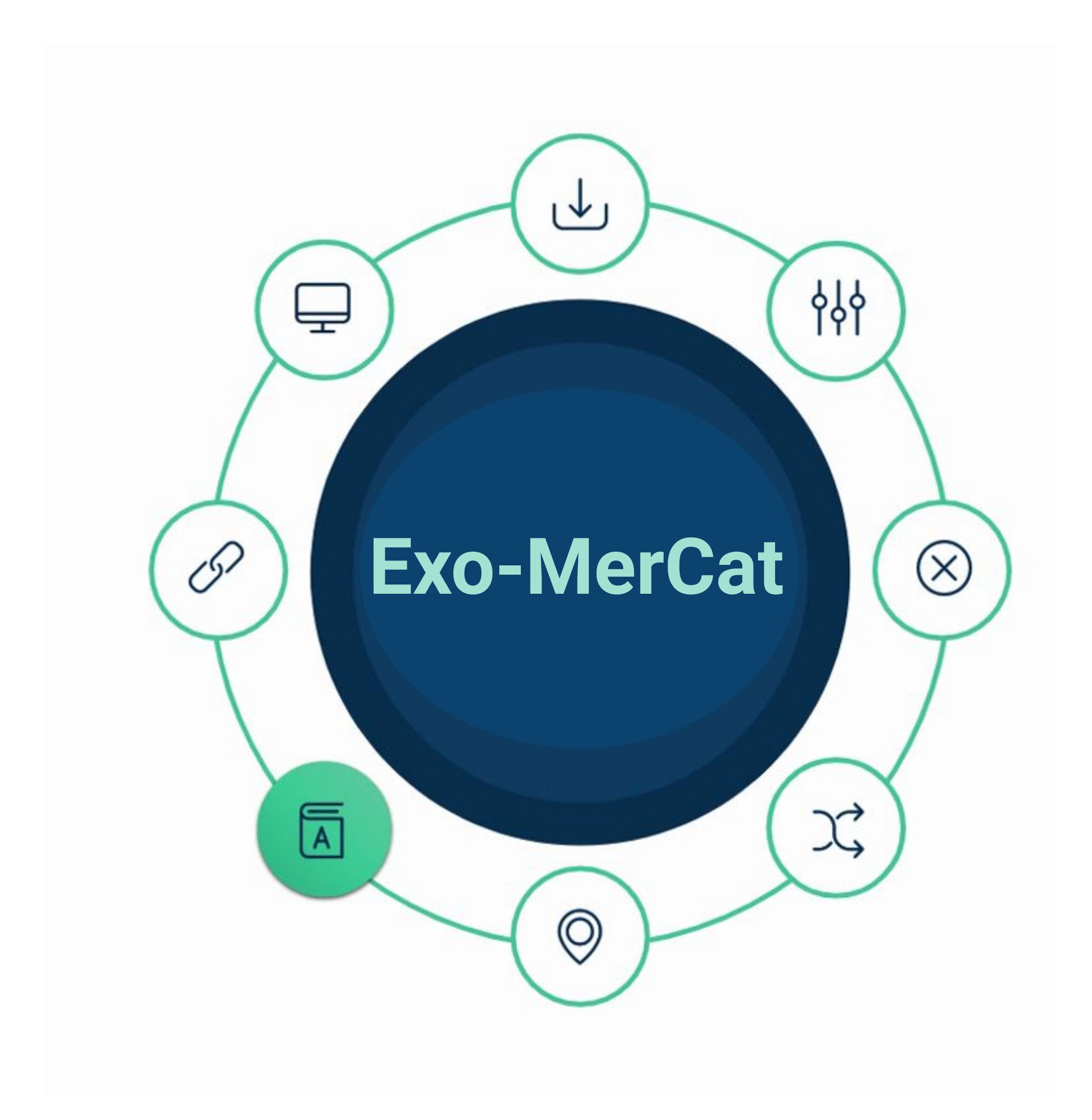

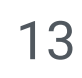

### Catalog retrieval

- The **global catalog** (concatenation of the four archives) is grouped by MAIN ID and Letter.
- For every parameter, this function calculates the **relative error**, in order to choose the most precise dataset for each parameter (and its reference paper).
- A **default name** for the planet is chosen, but all aliases are stored.
- At this point, each group is collapsed in a single line, which may have measurements belonging to different papers and/or different catalogues.

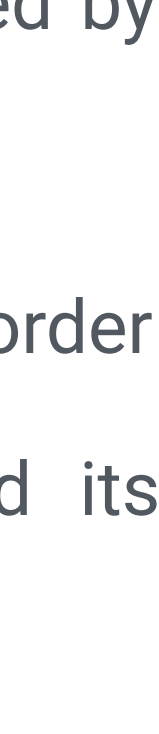

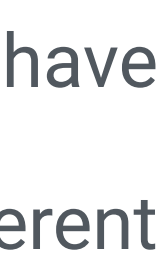

Icons made by<https://www.flaticon.com/authors/gregor-cresnar>from [www.flaticon.com](http://www.flaticon.com/)

### **Description**

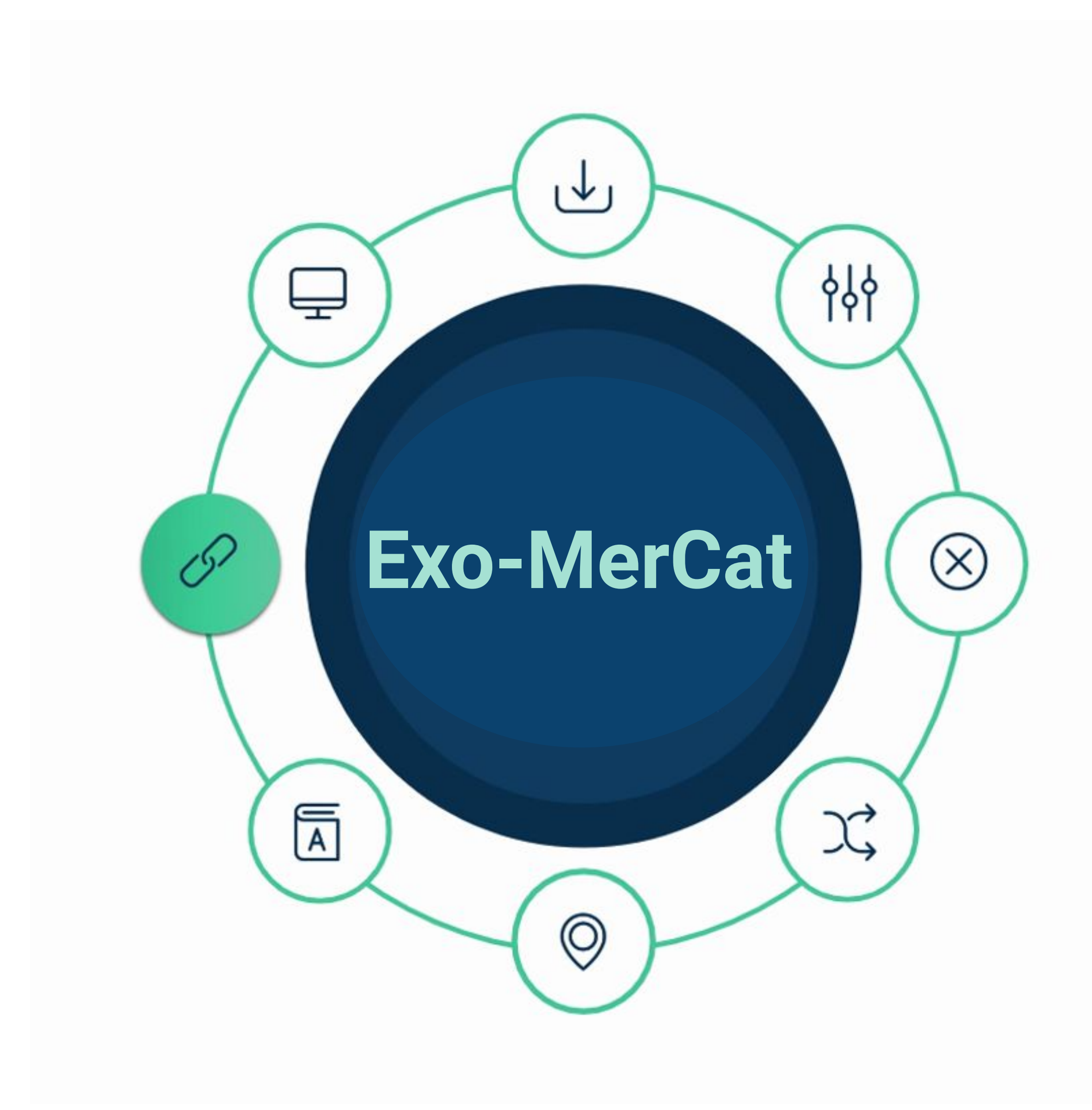

## GUI

### Description

• An open-source Graphic User Interface is available to **directly download** the MEC and to **filter** data, as well as to make some **plots**.

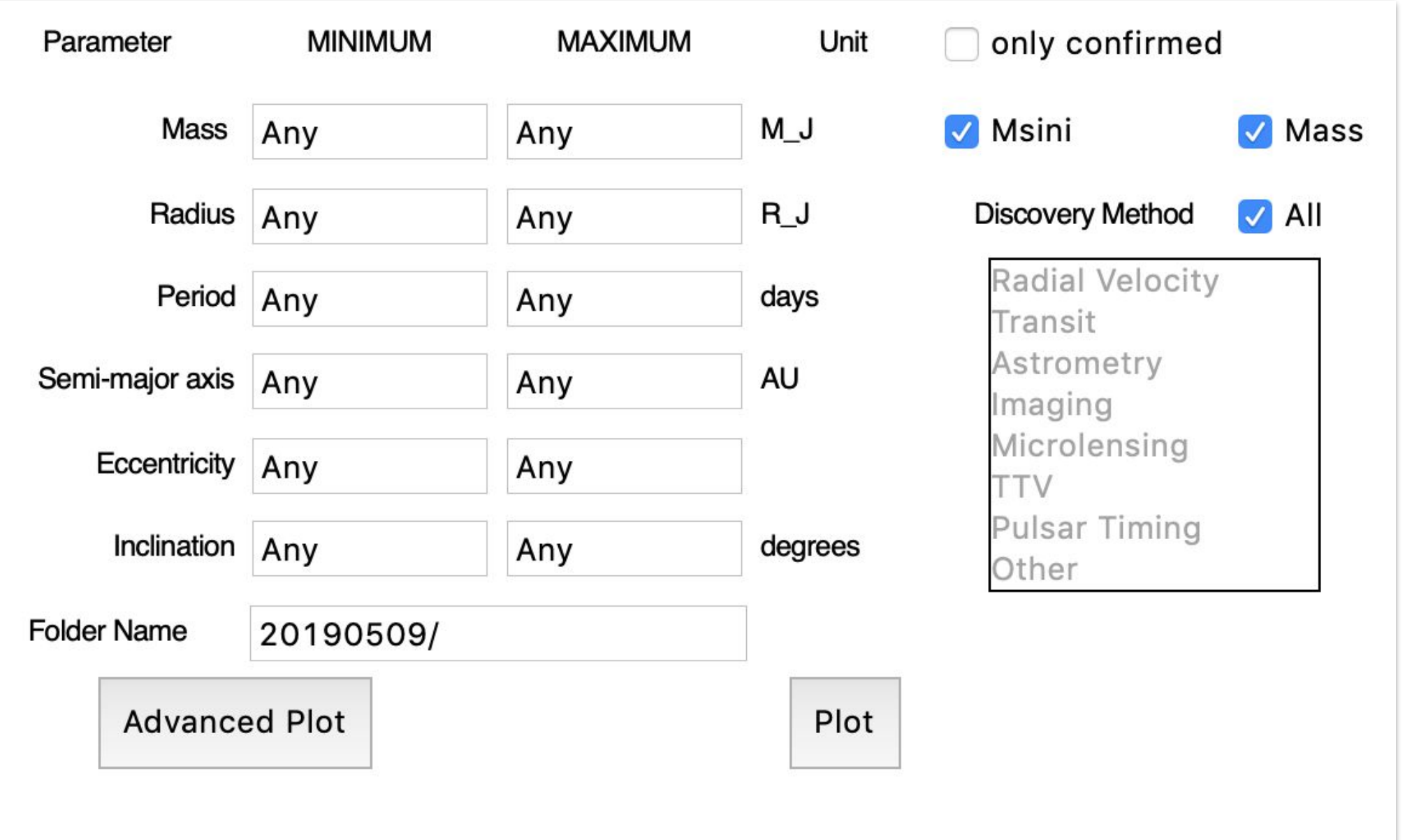

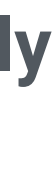

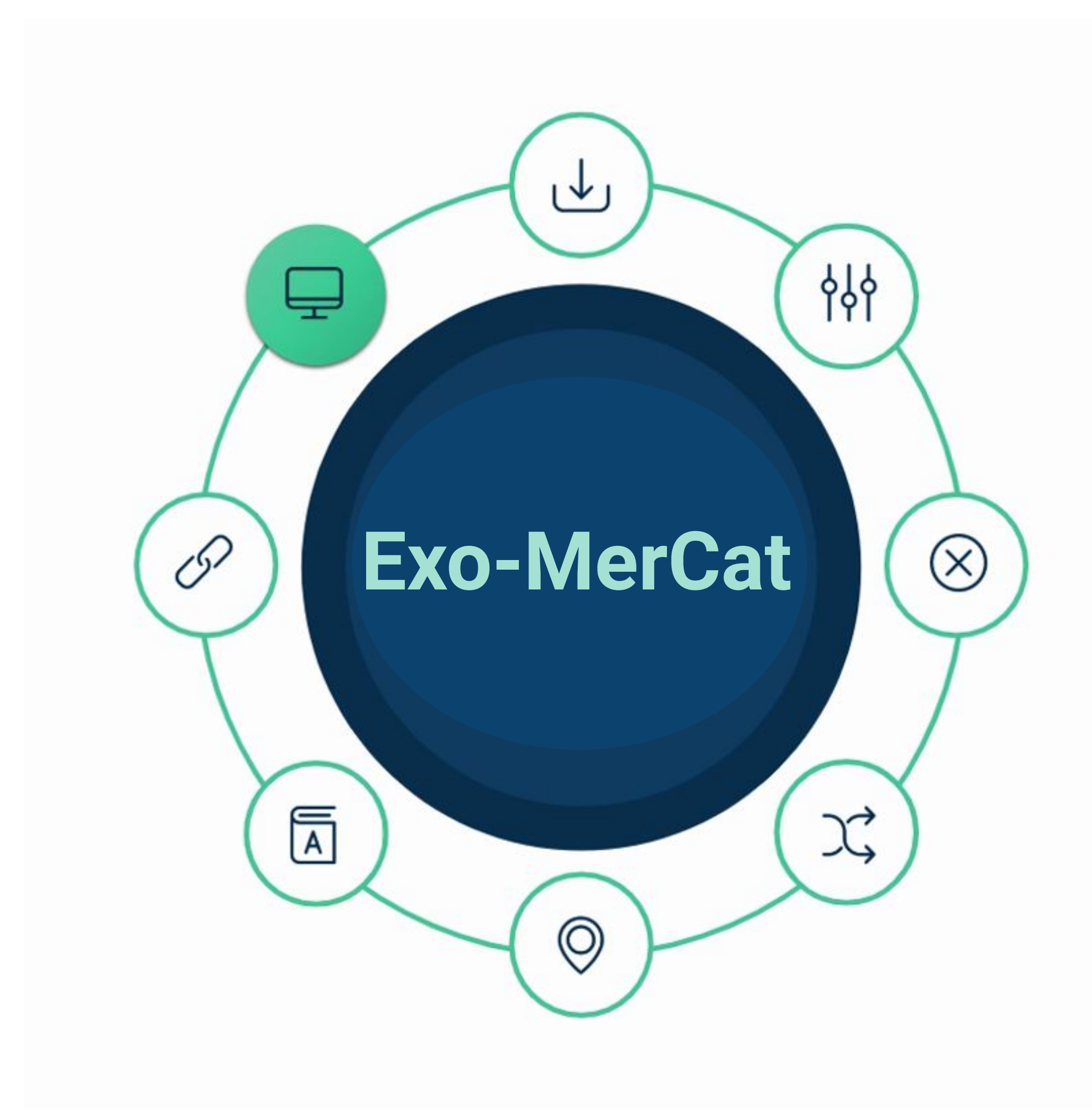

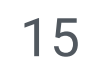

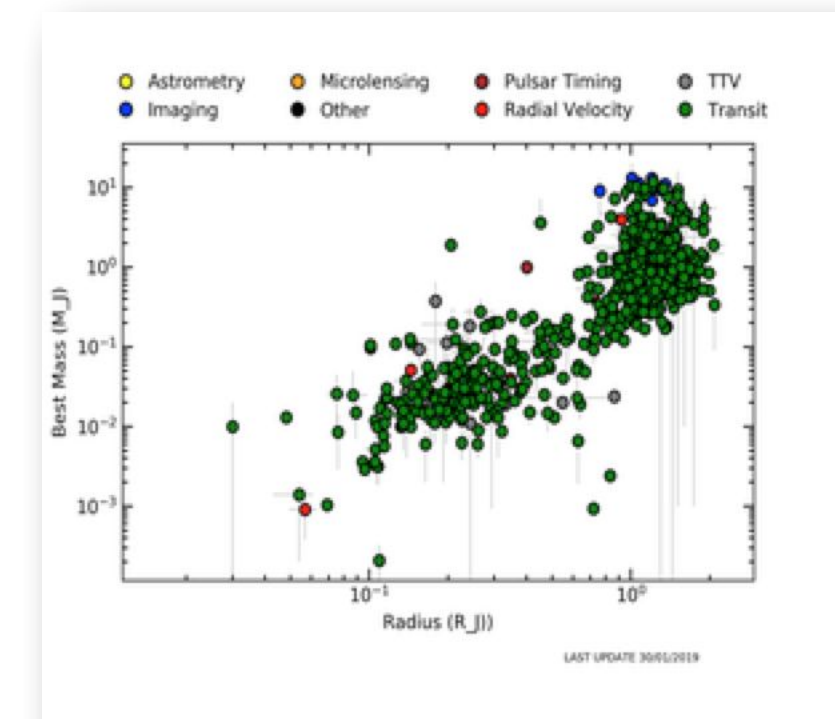

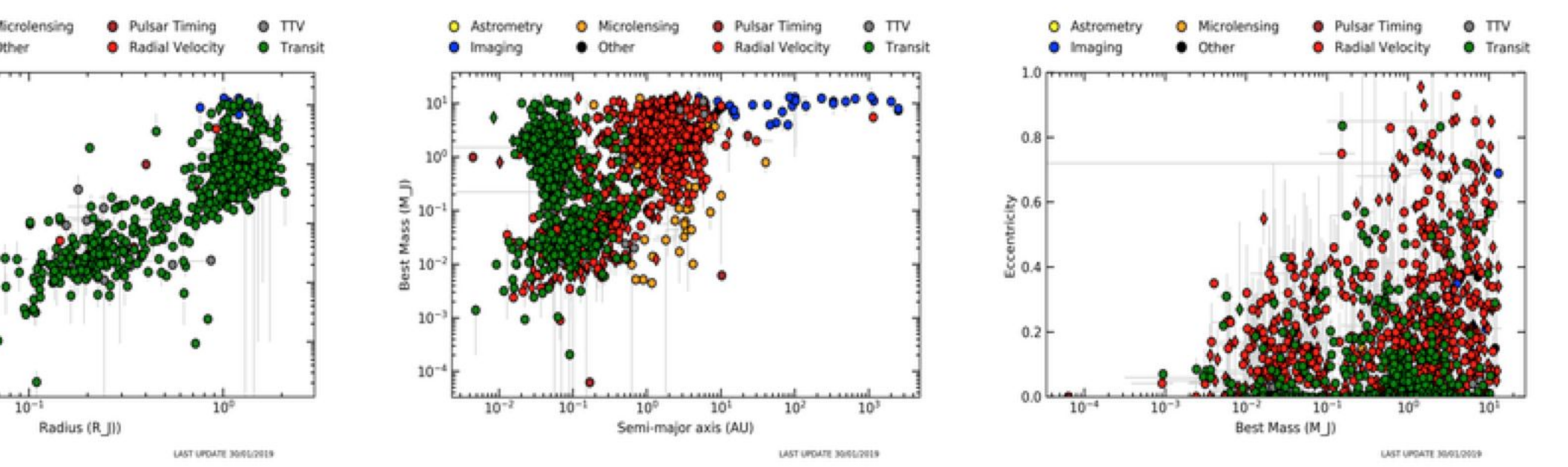

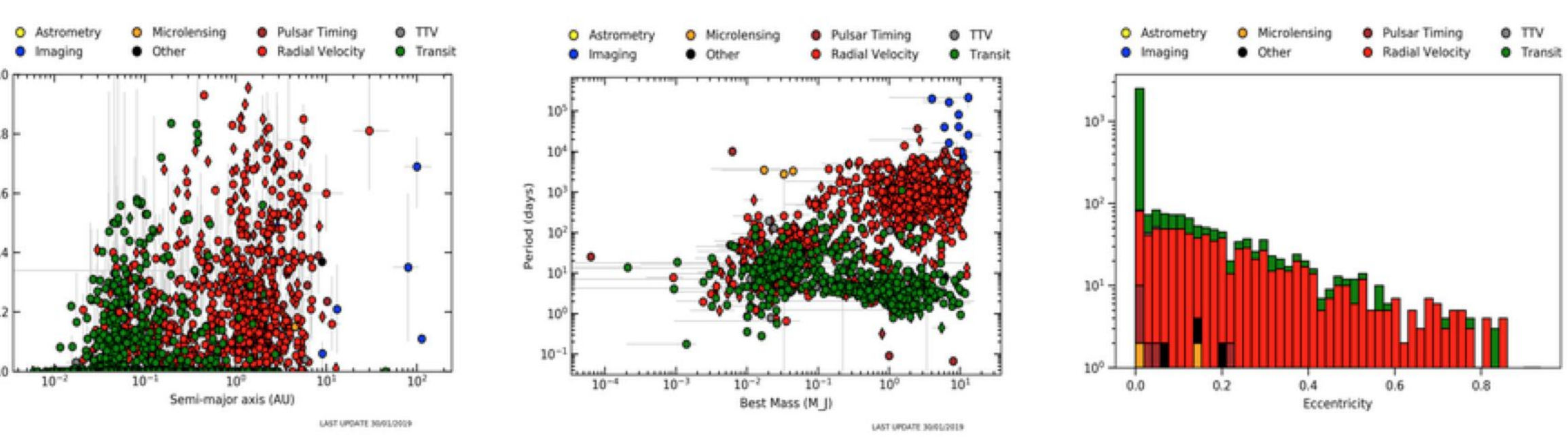

![](_page_14_Figure_7.jpeg)

![](_page_14_Figure_8.jpeg)

![](_page_14_Figure_9.jpeg)

![](_page_14_Figure_10.jpeg)

![](_page_14_Figure_11.jpeg)

![](_page_14_Figure_3.jpeg)

![](_page_14_Figure_4.jpeg)

![](_page_14_Picture_0.jpeg)

![](_page_15_Figure_0.jpeg)

![](_page_15_Picture_112.jpeg)

![](_page_15_Figure_4.jpeg)

![](_page_16_Picture_10.jpeg)

# Update Workflow and VO resource

- Periodic updates (once a week).
- Workflow described via the Common Workflow Language, useful for the versioning of the input files.

![](_page_16_Picture_3.jpeg)

● Registered as a VO resource (IVOID: ivo://ia2.inaf.it/catalogues/exomercat) ● The catalog is accessible by all VO-aware TAP-enabled applications (<http://archives.ia2.inaf.it/vo/tap/projects>)

![](_page_16_Picture_5.jpeg)

![](_page_16_Picture_6.jpeg)

![](_page_16_Picture_7.jpeg)

![](_page_16_Picture_8.jpeg)

![](_page_16_Picture_9.jpeg)

# **Conclusions**

- status, the source catalogs, and the reference papers for each parameter. A **GUI** is provided to filter data,
- **Exo-MerCat** aims to standardize, correct and collect the most precise data from all available archives. ● It allows an easy **statistical analysis** of the current sample of exoplanets by reporting the updated make easy plots and histograms.
- It is a **VO resource** accessible through VO-aware applications and a direct link to most famous stellar catalogs is provided.
- **To-do list**: possibility to query for one or more versions of the catalog; stellar datasets retrieval.
- But a standardization for exoplanet-related data is due! A new **Data Model** for such data needs to be developed.

### . .

![](_page_17_Picture_7.jpeg)

# Thank you!